## **Sidebar Dictionary For Windows 10 8.1 Crack (Latest)**

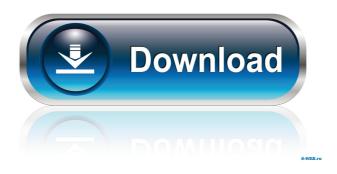

Sidebar Dictionary For Windows 10 8.1 Crack + With Registration Code Download For Windows

Sidebar Dictionary For Windows 10 8.1 Crack+ Download

77a5ca646e

## Sidebar Dictionary For Windows 10 8.1 With License Code

## What's New in the?

Keywords: dictionary, translator, english dictionary, Free dictionary, dictionary, translation, online dictionary, dictionary, key words, definition, phrase, WordNet, computer dictionary, look up, word, word definition, words, English words, English lookup Right click on the mouse, select open program by location. You will get a shortcut with the path to the Windows app. Click on the shortcut to open the program. Type the desired keyword. Click on Go. Search results will be displayed. You can click on it to select it. Click on Copy. You can paste it where ever you want. You can click on Go to translate and find a translation. Right click on the mouse, select open program by location. You will get a shortcut with the path to the Windows app. Click on the shortcut to open the program. Type the desired keyword. Click on Go. You can select the language to be translated from the drop down menu on the top right corner. Click on Translate. Click on Copy. You can paste it where ever you want. You can click on Go to translate and find a translation. Right click on the mouse, select open program by location. You will get a shortcut with the path to the Windows app. Click on the shortcut to open the program. Type the desired keyword. Click on Go. Click on Translate. Click on Copy. You can paste it where ever you want. You can click on Go to translate and find a translation. If you need any assistance with the topic feel free to ask. This app lets you define or edit an address using the official app. It has a user-friendly interface that is easy to handle and get around, and it does not matter if you want to change your home address or the one of an important associate. The app is simply the most suitable choice because it allows you to add text where you want in the address. After you have inserted the text, you can give it a format that suits your needs. There are a variety of options to choose from, which makes it very easy to personalize the app according to your needs. You can include things such as street number, street name, number of the apartment or any other part of the address. If you want to include the city or a county, you will have to follow the instructions of the app and enter these in the right place. The top bar contains the input boxes where you can enter the text and see how it will look on the screen. If you want to change the design or format of the address, you can do so easily through the option boxes. They let you choose from a wide variety of styles, such

## **System Requirements:**

Titan Quest Titan Quest (PC Version) Titan Quest (Titan Quest XBOX) Titan Quest (Titan Quest 2 XBOX) Titan Quest (Titan Quest 3 XBOX) Titan Quest (Titan Quest for mobile) Titan Quest for iOS Titan Quest for Android Titan Quest for WINDOWS 10 Have fun exploring the world of Titan Quest!Play as the player character, a nameless but powerful hero,

https://l1.intimlobnja.ru/bluepos-barcode-creator-crack-keygen-full-version-pc-windows-updated-2022/http://www.ventadecoches.com/mp3-song-finder-crack-mac-win-april-2022/

https://tchatche.ci/upload/files/2022/06/WvaaiI1iOiy2cgrToCbo 06 2ca4777ea679b5adbbc4ec89aee66c10 file.pdf

 $\frac{https://zarsmilpeicomcons.wixsite.com/nopomrosee/post/znuli-free-license-key-download-for-windows-updated-2022}{}$ 

https://www.jesusnanak.com/upload/files/2022/06/IQIIWHxY2tiluKaGPXdo 06 2ca4777ea679b5adbbc4ec8 9aee66c10 file.pdf

https://www.podiumrakyat.com/wp-content/uploads/2022/06/dedruza.pdf

https://megaze.ru/wp-content/uploads/ArchiveFile.pdf

https://aapanobadi.com/2022/06/06/raduga-crack-free-for-pc-latest/

https://sweetangels.in/wp-content/uploads/2022/06/alvjay.pdf

https://www.lbbskin.com/journal/balance/flying-alphabet-latest-2022/